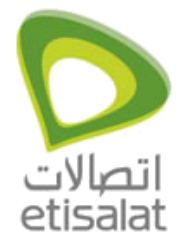

ADSL Routers Configuration

## **How to configure Internet on Linksys WAG54G?**

## **Linksys WAG54G**

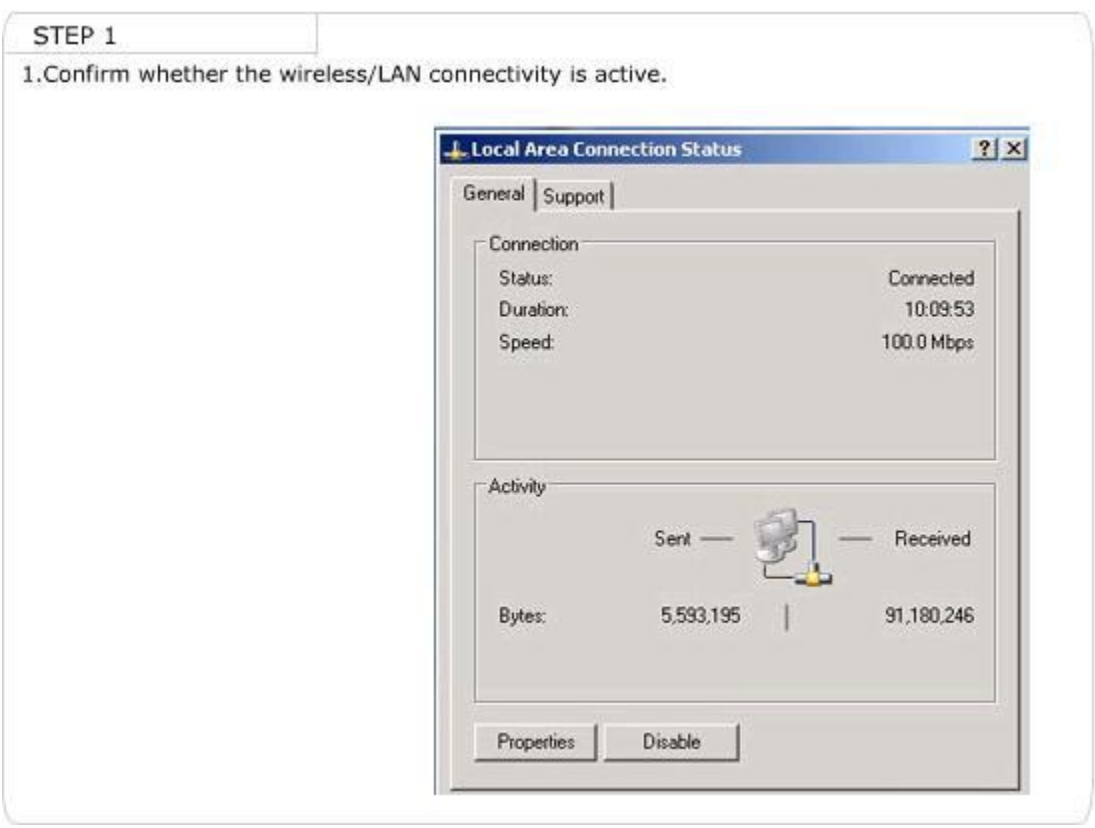

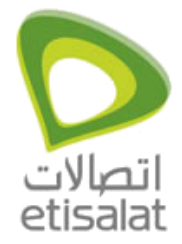

ADSL Routers Configuration

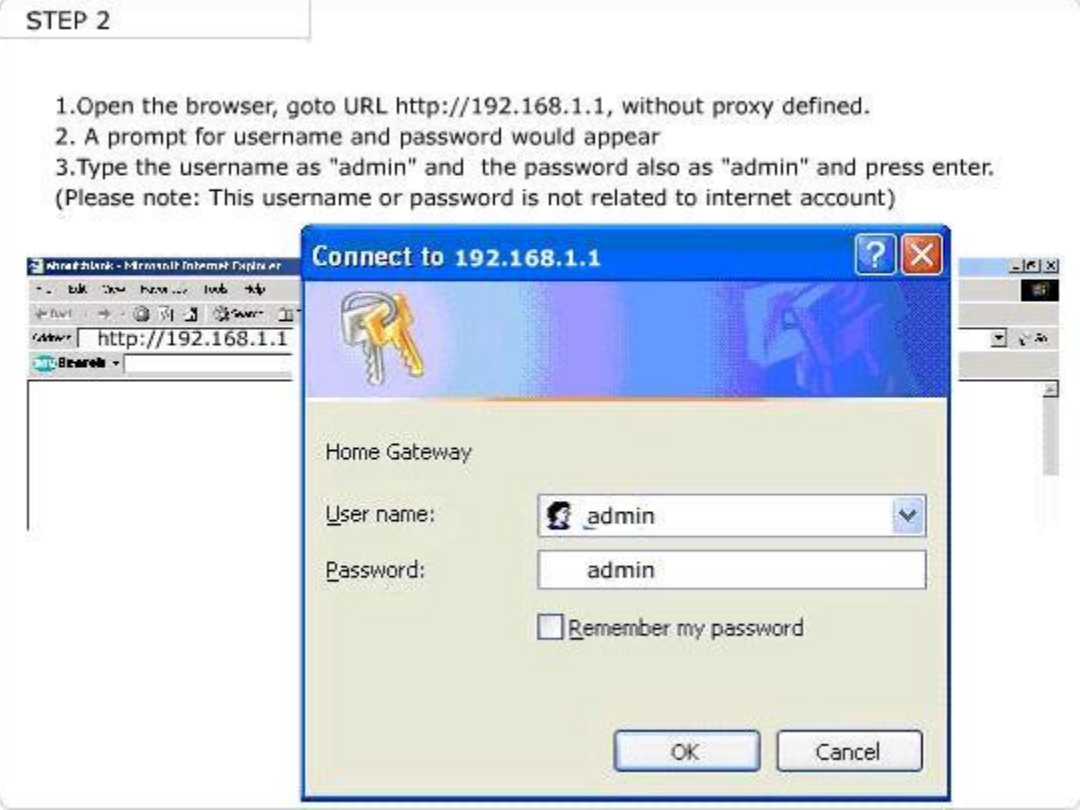

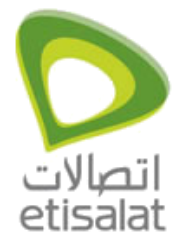

ADSL Routers Configuration

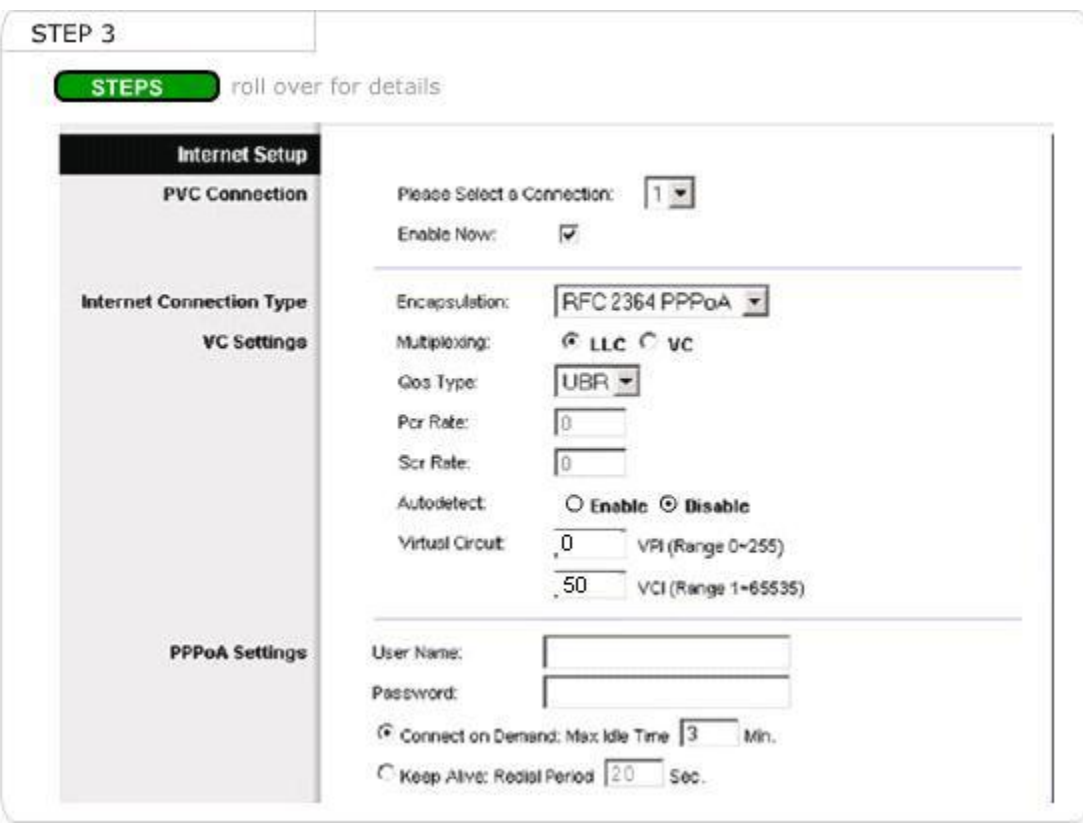